# **Public Support - Support Request #10572**

# **Recompile examples which requires ifhd**

2020-02-24 09:55 - hidden

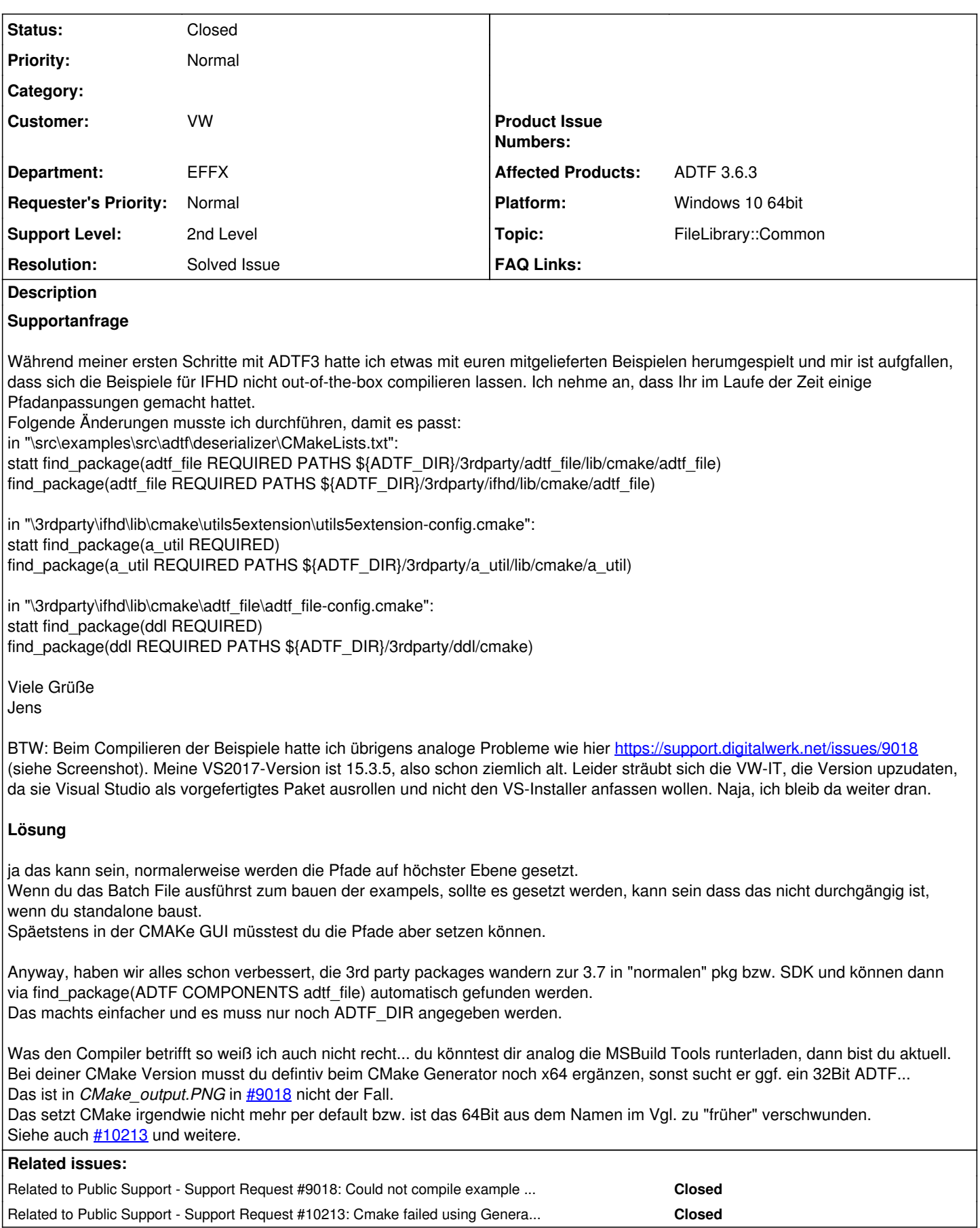

## **History**

### **#1 - 2020-02-25 13:05 - hidden**

*- Project changed from Public Support to 20*

*- Topic set to FileLibrary::Common*

#### **#3 - 2020-02-25 13:06 - hidden**

*- Related to Support Request #9018: Could not compile example snippets from ADTF 3 Guides added*

#### **#4 - 2020-02-25 15:43 - hidden**

*- Status changed from New to Customer Feedback Required*

Hallo Jens,

ja das kann sein, normalerweise werden die Pfade auf höchster Ebene gesetzt. Wenn du das Batch File ausführst zum bauen der exampels, sollte es gesetzt werden, kann sein dass das nicht durchgängig ist, wenn du standalone baust.

Späetstens in der CMAKe GUI müsstest du die Pfade aber setzen können.

Anyway, haben wir alles schon verbessert, die 3rd party packages wandern zur 3.7 in "normalen" pkg bzw. SDK und können dann via find\_package(ADTF COMPONENTS adtf\_file) automatisch gefunden werden. Das machts einfacher und es muss nur noch ADTF\_DIR angegeben werden.

Was den Compiler betrifft so weiß ich auch nicht recht... du könntest dir analog die MSBuild Tools runterladen, dann bist du aktuell. Bei deiner CMake Version musst du defintiv beim CMake Generator noch x64 ergänzen, sonst sucht er ggf. ein 32Bit ADTF... Das ist in *CMake\_output.PNG* in **#9018** nicht der Fall. Das setzt CMake irgendwie nicht mehr per default bzw. ist das 64Bit aus dem Namen im Vgl. zu "früher" verschwunden. Siehe auch  $\frac{\#10213}{\#1000}$  und weitere.

#### **#5 - 2020-02-25 15:43 - hidden**

*- Related to Support Request #10213: Cmake failed using Generator for VS2017 added*

#### **#6 - 2020-02-27 12:30 - hidden**

#### Hallo Florian,

danke für die Info, dass ihr das schon angepasst habt. Mit dem Installer geht es natürlich, der fehlt ja aber unter Linux. Deshalb wollte ich nur darauf hinweisen, dass es auch mit der Cmake\_GUI passt. Den Generator hatte ich bei mir auf x64 gestellt.

Bezüglich des Compilers/Linker-Fehlers wollte ich letztlich auch nur anzeigen, dass das Problem bei mehreren besteht. Lösen kannst du das für mich natürlich nicht. Ich habe mich gefragt, ob man bei den Vorraussetzungen für ADTF3 genauer angeben sollte, welche Compiler-Version bzw. Toolset-Version nötig ist. Wenn ich die Aussage von Microsoft von hier <https://developercommunity.visualstudio.com/solutions/207807/view.html> richtig verstehe, darf meine Toolset-Version nicht älter sein, als die, mit der Ihr ADTF3 gebaut habt. Ihr werde ja mit "MSVC++ 14.16 \_MSC\_VER == 1916 (Visual Studio 2017 version 15.9)" (siehe [https://en.wikipedia.org/wiki/Microsoft\\_Visual\\_C%2B%2B#Internal\\_version\\_numbering\)](https://en.wikipedia.org/wiki/Microsoft_Visual_C%2B%2B#Internal_version_numbering) gebaut haben, oder?

Viele Grüße Jens

P.S.: neuere MSBuildTools oder WinSDKs wird mir die VW-IT wohl leider auch nicht installieren. Ich bleib dran...

### **#7 - 2020-02-27 12:40 - hidden**

#### Hallo Jens,

Bezüglich des Compilers/Linker-Fehlers wollte ich letztlich auch nur anzeigen, dass das Problem bei mehreren besteht. Lösen kannst du das für mich natürlich nicht. Ich habe mich gefragt, ob man bei den Vorraussetzungen für ADTF3 genauer angeben sollte, welche Compiler-Version bzw. Toolset-Version nötig ist. Wenn ich die Aussage von Microsoft von hier <https://developercommunity.visualstudio.com/solutions/207807/view.html> richtig verstehe, darf meine Toolset-Version nicht älter sein, als die, mit der Ihr ADTF3 gebaut habt. Ihr werde ja mit "MSVC++ 14.16 \_MSC\_VER == 1916 (Visual Studio 2017 version 15.9)" (siehe

[https://en.wikipedia.org/wiki/Microsoft\\_Visual\\_C%2B%2B#Internal\\_version\\_numbering\)](https://en.wikipedia.org/wiki/Microsoft_Visual_C%2B%2B#Internal_version_numbering) gebaut haben, oder?

Wir geben eigentlich exakt unser Toolset an, siehe

[https://support.digitalwerk.net/adtf/v3/adtf\\_html/page\\_system\\_requirements.html#section\\_windows\\_x64\\_requirements](https://support.digitalwerk.net/adtf/v3/adtf_html/page_system_requirements.html#section_windows_x64_requirements) (Development requirements) Fehlt hier deiner Meinung nach noch was ?

#### **#8 - 2020-02-27 13:25 - hidden**

Hallo Florian,

tut mir leid, deine verlinkte Seite hatte ich irgendwie komplett überlesen. Da fehlt nix.

Das Ticket kann gern geschlossen werden.

Viele Grüße Jens

## **#9 - 2020-03-03 10:18 - hidden**

- *Project changed from 20 to Public Support*
- *Subject changed from IFHD Beispiele to Recompile examples which requires ifhd*
- *Description updated*
- *Status changed from Customer Feedback Required to To Be Closed*
- *Private changed from Yes to No*
- *Resolution set to Solved Issue*

# **#12 - 2020-07-07 12:49 - hidden**

*- Status changed from To Be Closed to Closed*

# **Files**

VS Link-Error.PNG hidden